Note<mark>s</mark> Linker |

## **NotesLinker 3.8**

**An overview of the important functions of the NotesLinker 3.8 for Mindjet MindManager 8**

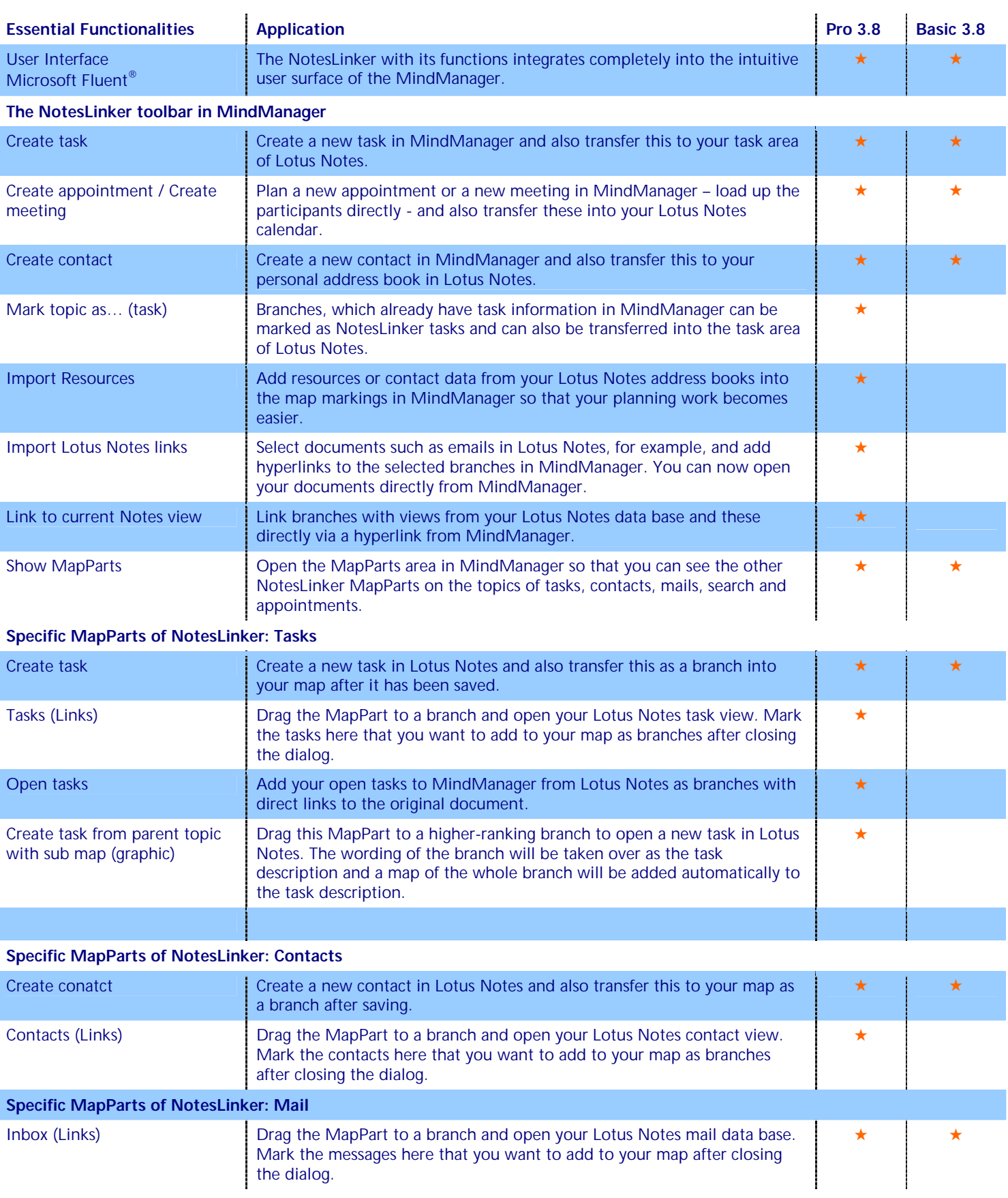

tes Linker

**An overview of the important functions of the NotesLinker 3.8 for Mindjet MindManager 8**

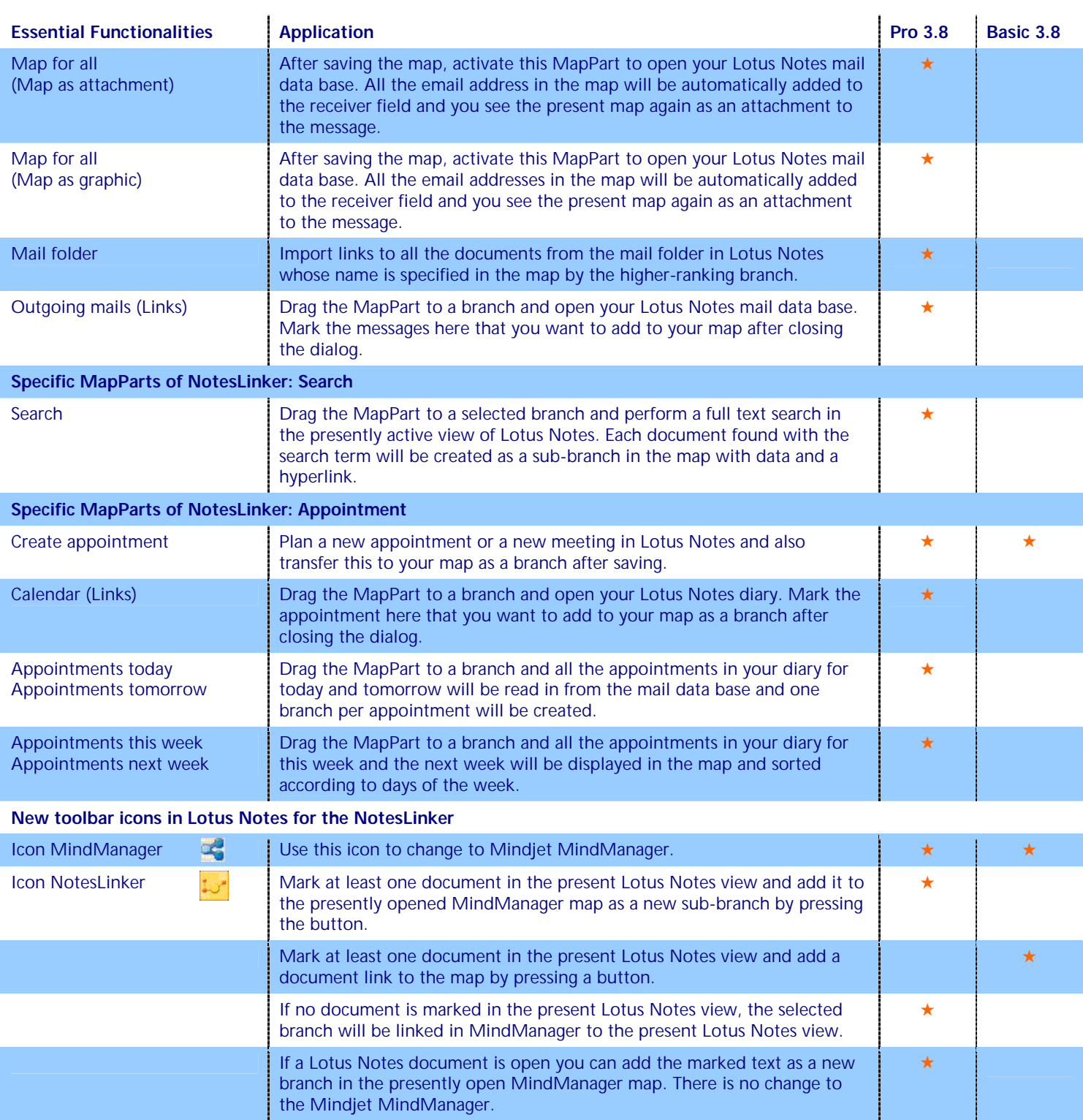

2